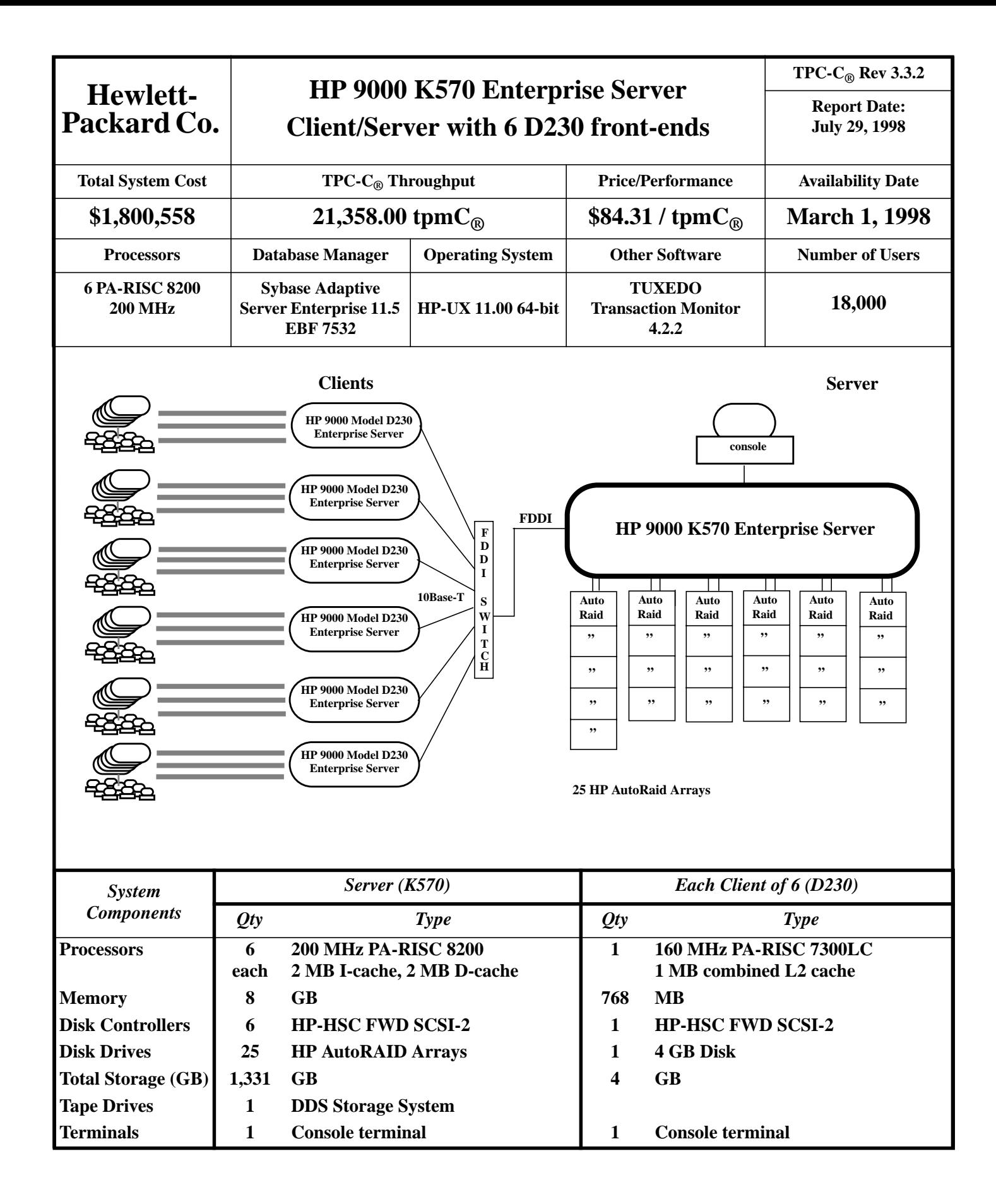

## **Hewlett-**<br>**Packard Co.**

## **HP 9000 K570 Enterprise Server**

**TPC-C® Rev 3.3.2**

**Report Date: July 29, 1998**

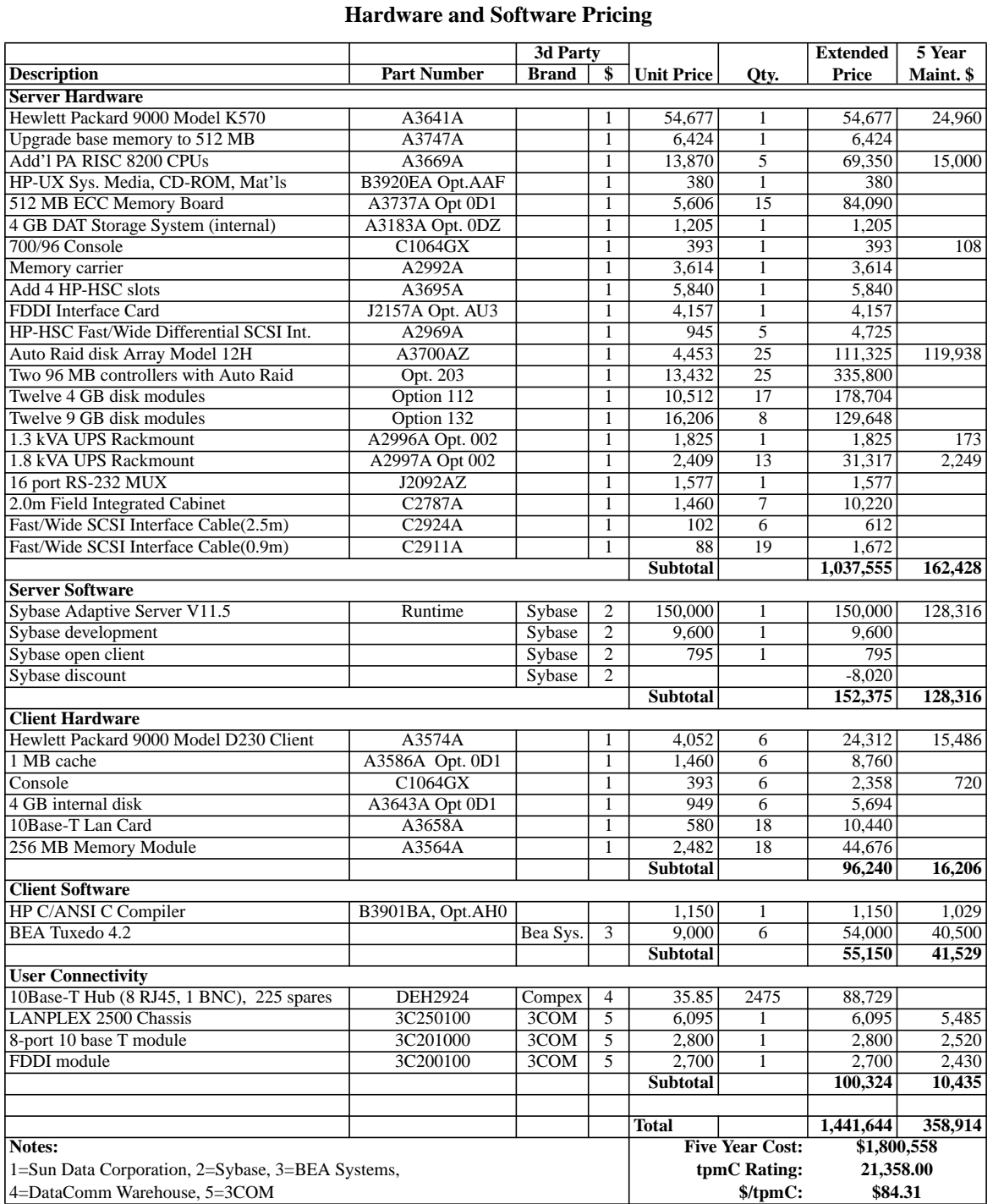

Prices used in TPC benchmarks reflect the actual prices a customer would pay for a one-time purchase of the stated components. Individually negotiated discounts are not permitted. All discounts reflect standard pricing policies for the listed components. For complete details, see the pricing sections of the TPC benchmark specifications. If you find that the stated prices are not available according to these terms, please inform the TPC at <pricing@tpc.org>. Thank you.

Note: audited by Richard Gimarc of Performance Metrics, Inc.